Министерство образования и науки Российской Федерации Федеральное государственное бюджетное образовательное учреждение высшего образования «Новгородский государственный университет имени Ярослава Мудрого» Институт электронных и информационных систем

Кафедра информационных технологий и систем

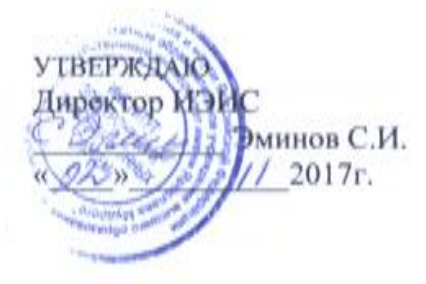

#### Компьютерные технологии в математике и физике

Учебный модуль по направлению подготовки 44.03.05 - Педагогическое образование (с двумя профилями подготовки) Математика и Информатика; Физика и Информатика.

Рабочая программа

Согласовано:

Начадьтоик УО Cert О.Б.Широколобова 2017 г.  $\alpha$   $\alpha$ 3

Разработал

Доцелт кафедры ИТиС С.А.Моркин 2017г.

Принято на заседании кафедры Пр.№ 6 от 14.092017г. Заведующий кафедрой ИТиС А.Л.Гавриков 2017 г.

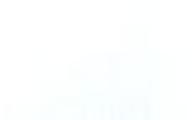

#### **1 Цели и задачи освоения УМ «Компьютерные технологии в математике и физике»**

#### Цели учебного модуля:

Основная цель и задачи учебного модуля «Компьютерные технологии в математике и физике» заключаются в подготовке будущего бакалавра, к профессиональной деятельности в области использования учебных компьютерных программ для преподавания математики и физики; к осуществлению воспитания учащихся с учетом специфики преподаваемого предмета;

#### Задачи учебного модуля

Развитие информационной культуры; приобретение знаний о сущности современных технологий преподавания математики и физики, об их значении в современном мире, современное состояние уровня развития прикладных учебных программных средств; использование возможностей образовательной среды для обеспечения качества образования, а также приобретение практических навыков использования информационных технологий в работе педагога в области преподавания математики и физики; использование разнообразных технических и программных средств обучения; к обеспечение базового уровня подготовки обучающихся, соответствующего требованиям федерального государственного образовательного стандарта.

#### **2 Место модуля в структуре ООП направления подготовки**

Модуль «Компьютерные технологии в математике и физике» входит в вариативную часть дисциплины по выбору. Формируемые компетенции определяются Федеральным государственным образовательным стандартом высшего профессионального образования по направлению подготовки 44.03.05–Педагогическое образование.

Данный модуль базируется на компетенциях, полученных при изучении учебных модулей «Теоретические основы информатики»,«Информационные технологии», «Введение в математический анализ», «Аналитическая геометрия», «Дифференциальное и интегральное исчисление функций одной переменной», «Физика». Базовые знания в области компьютерных технологий, полученные при изучении данного модуля, используются при прохождении педагогической практики и при написании выпускной квалификационной работы.

#### **3 Требования к результатам освоения модуля**

Процесс изучения модуля направлен на формирование профессиональных компетенций в области педагогической деятельности:

Для профиля : МиИ

– Способность демонстрировать знания, умения и навыки в области математики и

информатики и применять их в научно- исследовательской и педагогической деятельности  $(CK-1)$ 

– Способность использовать естественнонаучные и математические знания для ориентирования в современном информационном пространстве (ОК-3)

– Способность использовать современные методы и технологии обучения и диагностики (ПК-2)

Для профиля ФиИ

– Способность использовать естественнонаучные и математические знания для ориентирования в современном информационном пространстве (ОК-3)

– Способность использовать современные методы и технологии обучения (ПК-2)

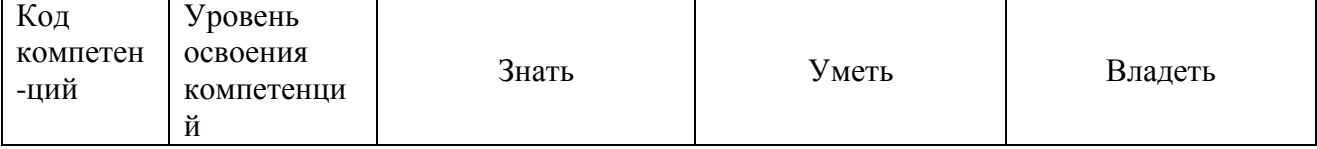

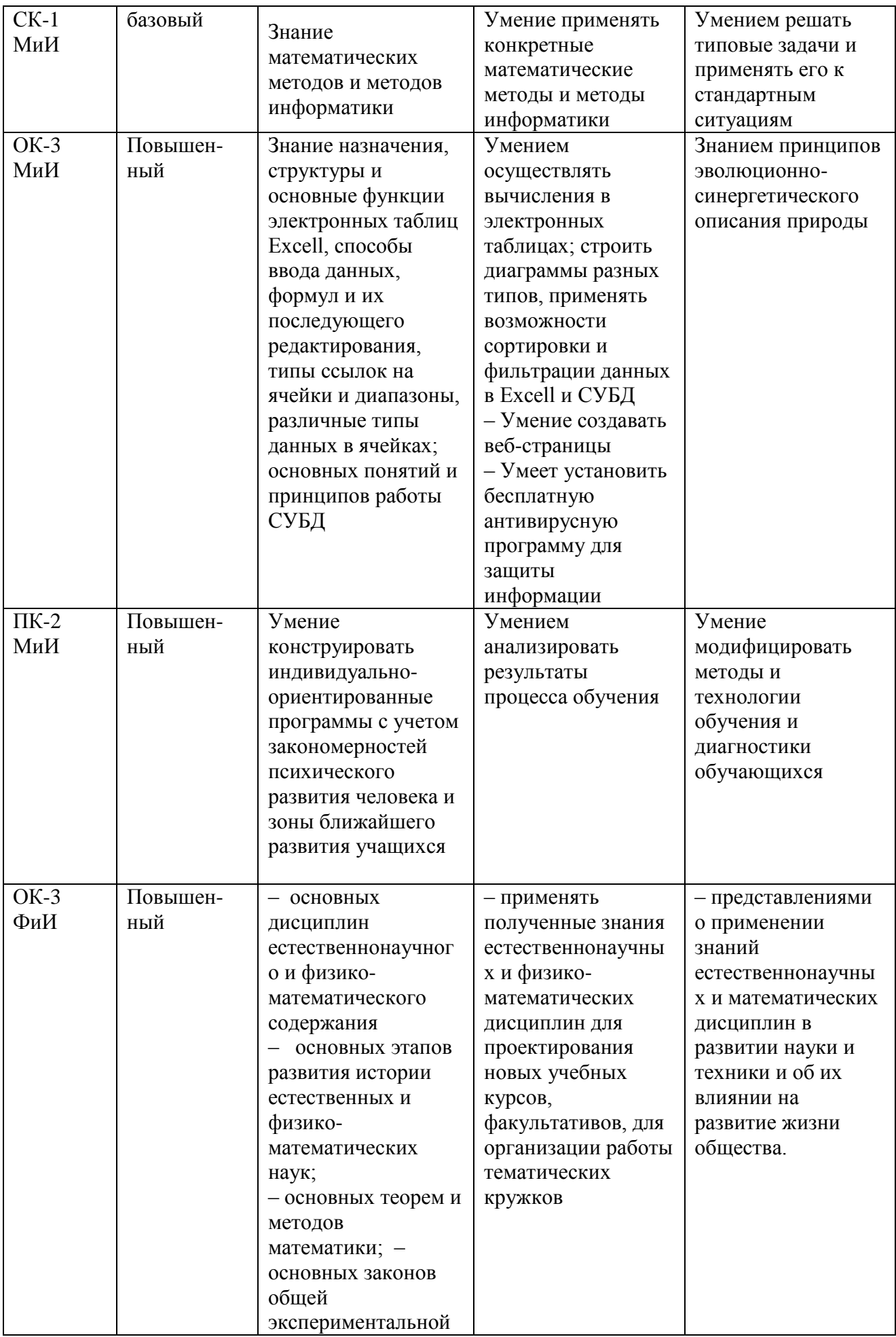

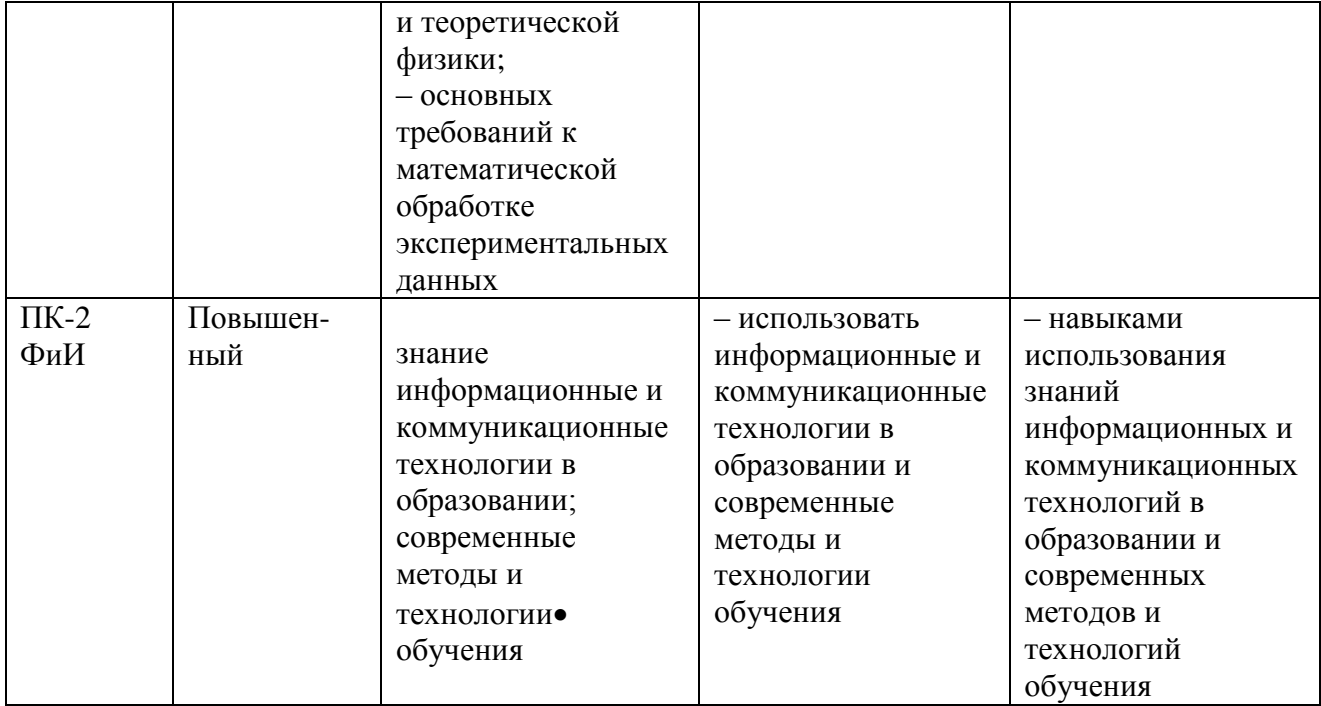

### **4 Структура и содержание модуля**

# **4.1 Трудоемкость учебного модуля**

В структуре УМ «Компьютерные технологии в математике и физике» учебные элементы модуля (УЭМ) в качестве самостоятельных разделов не выделяются.

Полная трудоемкость модуля составляет 3 зачетные единицы (ЗЕ) со следующим распределением видов учебной работы:

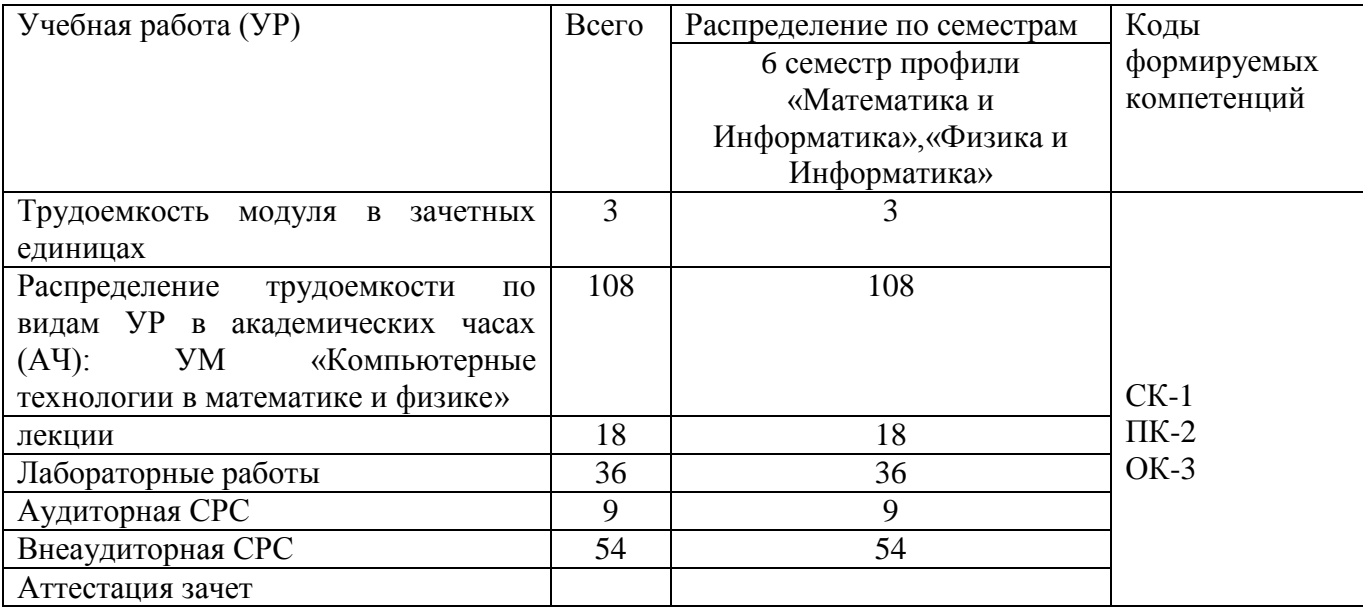

#### **4.2 Содержание учебного модуля**

### **Раздел1**ТЕХНИЧЕСКИЕ И ПРОГРАММНЫЕ СРЕДСТВА В ПРОФЕССИОНАЛЬНОЙ ДЕЯТЕЛЬНОСТИ ПЕДАГОГА.

Тема 1Основные понятия. Информатизация общества и образования.– 1 час.

Тема 2Учебные среды и системы. – 1 час.

Тема 3Использование компьютерных программных средств на уроках математики и физики.– 4 час.

Тема 4 Разработка учебных демонстраций в среде «*TheGeometer'sSketchpad»*и среде «Интерактивная физика». – 4 час.

### **Раздел 2** МЕТОДИЧЕСКИЕ АСПЕКТЫ ИСПОЛЬЗОВАНИЯ КОМПЬЮТЕРНЫХ ТЕХНО-ЛОГИИ В УЧЕБНОМ ПРОЦЕССЕ.

Тема 5Методы анализа и экспертизы компьютерных средств учебного назначения.– 2 час.

Тема 6 Компьютер в реализации моделей обучения.– 2 час.

Тема7 Методические аспекты использования интерактивной доски на уроках математики и физики.– 2 час.

Программное обеспечение в сочетании с интерактивной доской. Мотивация и вовлеченность учащихся. Улучшение планирования, темпа и течения урока .Компьютерные наблюдения. Экспериментальные задачи-исследования. Задания с последующей компьютерной проверкой. Дидактические игры.

Тема 8Единая информационно-образовательная среда.– 2 час.

#### **4.3 Организация изучения учебного модуля**

Методические рекомендации по организации изучения УМ даются в ПриложенииА

#### **5 Контроль и оценка качества учебного модуля**

Контроль качества освоения студентами учебного модуля и его составляющих осуществляется непрерывно в течение всего периода обучения (семестр).

Для оценки качества усвоения модуля используются следующие **виды** контроля: текущий–регулярно в течение всего семестра; итоговый по модулю – по окончании изучения модуля.

Оценка качества освоения модуля осуществляется с использованием фонда оценочных средств, разработанного для данного модуля.

Способ текущего контроля – индивидуальное собеседование (защита лабораторных работ), проверка домашних заданий.

Рубежная аттестация осуществляется посредством подсчета суммарных баллов за соответствующий период.

Форма итогового контроля по модулю – зачет, доклад-презентация

Итоговая аттестация – зачет, осуществляется посредством подсчета суммарных баллов за весь период изучения УМ и выставляется по результатам выполненных лабораторных работ, по результатам представления доклада-презентации. Минимальное количество баллов, необходимое для сдачи зачета, – 75. Максимальное количество баллов – 150.

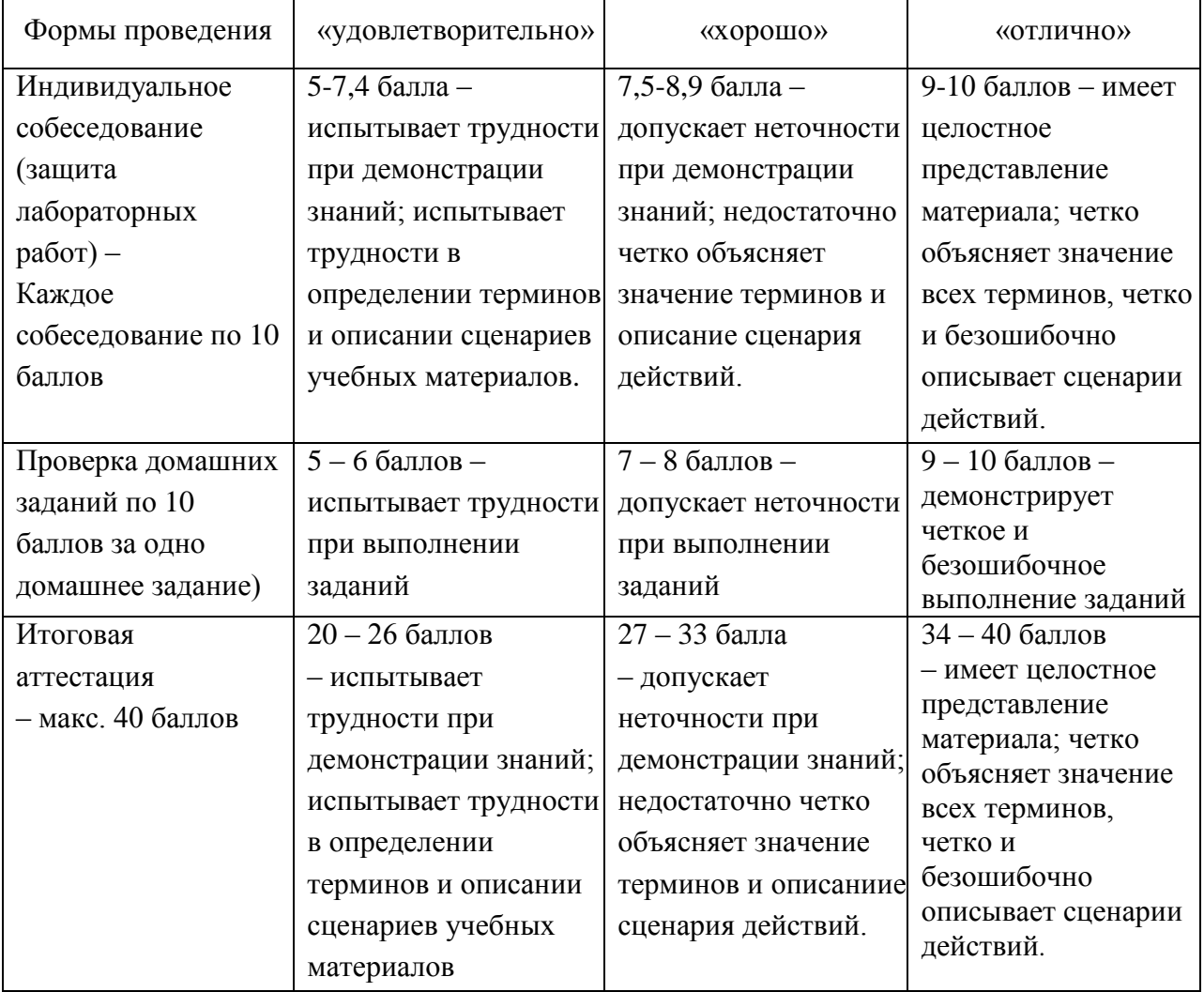

Критерии оценки индивидуального собеседования:

- владение терминологией 2 балл максимально;
- аргументированность 2 балл максимально;
- полнота ответов 2 балл максимально;
- логичность изложения 2 балл максимально;
- умение вести диалог– 2 балл максимально.

Критерии оценки выполнения домашних заданий:

- грамотное использование терминологии 3 балл максимум;
- полнота решения 3 балла максимум;
- логичность изложения решения 2 балл максимум;
- аккуратность 2 балл максимум.

### Критерии оценки лабораторной работы

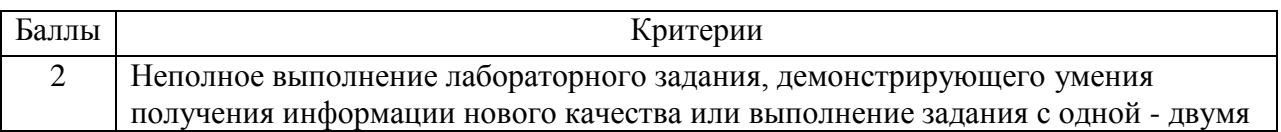

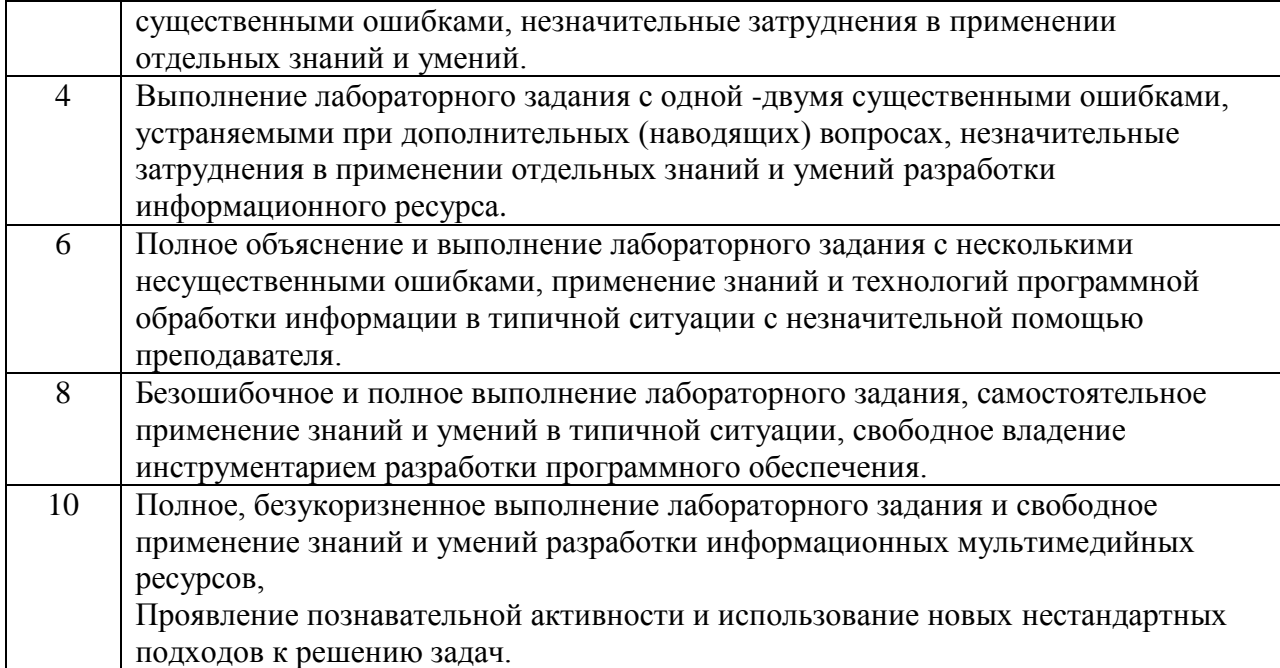

Содержание всех видов контроля отражено в технологической карте учебного модуля (Приложение Б).

### **6 Учебно-методическое и информационное обеспечение**

Учебно-методическое и информационное обеспечение учебного модуля представлено картой учебно-методического обеспечения (Приложение В).

#### **7 Материально-техническое обеспечение учебного модуля**

Для осуществления образовательного процесса по модулю необходимы:

- для проведения лекций– аудитория, оборудованная мультимедийным оборудованием;
- для проведения лабораторных занятий компьютерные классы с современными ПК и установленным на них лицензионным программным обеспечением. На персональных компьютерах должны быть установлены: ОС Windows 7 (Windows XP), MS Office 2007-2010 (MS Word, MS Excel, MS PowerPoint, MS Access). Учебные программные средства обучения математике и физике, а именно:The Geometer's Sketchpad; 3D Graph; AdvancedGrapher; Конструктор В.Булатова; VRML; JavaView (VisualGeometryPages); Cinderella2; GeoGebra5.0; Математический конструктор; Программа Geometria; Геометрический планшет; Интерактивная физика; Виртуальная физика; Конструктор «Электроника».

#### **Приложения (обязательные):**

- А Методические рекомендации по организации изучения учебного модуля
- Б Технологическая карта
- В Карта учебно-методического обеспечения УМ

### **Приложение А**

#### **А1 Методические рекомендации по организации изучения учебного модуля «Компьютерные технологии в математике и физике»**

Учебный модуль «Компьютерные технологии в математике и физике»изучается на третьем курсе в шестом семестре для профилей «Математика и Информатика», «Физика и Информатика».

Реализация изучения модуля предполагает использование следующих технологий: - **лекционные** (вводная лекция, информационные лекции, обзорная лекция);

Теоретическая часть модуля направлена на формирование системы знаний в области использования компьютерных технологии в обучении математике и физике. Основное содержание теоретической части излагается преподавателем на лекционных занятиях, а также усваивается студентом при знакомстве с дополнительной литературой, которая предназначена для более глубокого овладения знаниями основных дидактических единиц соответствующего раздела и указана в таблице А.1.

### **А2 Структура и содержание УМ**

### **Раздел1**ТЕХНИЧЕСКИЕ И ПРОГРАММНЫЕ СРЕДСТВА В ПРОФЕССИОНАЛЬНОЙ ДЕЯТЕЛЬНОСТИ ПЕДАГОГА..

**Тема 1**Основные понятия. Информатизация общества и образования.– 1 час.

*Цель:* Рассмотреть современные информационные технологии, которые используются в образовании и в преподавании математики и физики, ввести основные понятия, связанные с информатизацией общества. Провести классификацию программного обеспечения, использующегося в ИТО.

#### *Ключевые понятия*

Программные средства учебного назначения, современные информационные технологии в образовании, использование вычислительной техники в учебном процессе, изучение на базе компьютера, обучение на базе компьютера, программирование.

#### *Технологии и формы организации*

Лекция – презентация, беседа, рассказ, пример, ответы на вопросы.

### *Задания для самостоятельной работы*

- a) Выбрать тему практического задания из данного списка.
- b) Составить список интернет ресурсов по теме практического задания.

**Тема 2**Учебные среды и системы – 1 час.

*Цель:* Ввести понятие компьютерной среды и системы. Познакомиться с основными категориями программного обеспечения, которые используются в образовании, с интеллектуальными обучающими системами, с инструментальными средствами универсального характера.

#### *Ключевые понятия*

Компьютерная среда и компьютерная система, компьютерная программа. Автоматизированная обучающая система. Моделирование. Категории программного обеспечения.

#### *Технологии и формы организации*

Лекция – презентация, беседа, рассказ, пример, ответы на вопросы.

#### *Задания для самостоятельной работы*

a) Познакомиться с электронным библиотечным фондом НовГУ

b) Составить список литературы по компьютерным технологиям в математике и физике из электронного библиотечного фонда НовГУ

**Тема 3**Использование компьютерных программных средств на уроках математики и физики. – 4 часа.

*Цель:* Провести обзор программных средств обучения математике и физике, провести дидактический анализ рассмотренных средств.

### *Ключевые понятия*

Средство обучения, математика, физика, ЦОР, сетевые сообщества. *Технологии и формы организации*

Лекция – презентация, беседа, рассказ, пример, ответы на вопросы. *Задания для самостоятельной работы*

- a) Подготовиться к выполнению лабораторной работы №1
- b) Подобрать материал для выполнения домашнего задания №1. - Найти в сети интернет педагогические программные средства (ППС) для
	- поддержки школьного курса математики и физики.

- Провести классификацию ППС по выбранному основанию и подготовится к сообщению.

**Тема 4** Разработка учебных демонстраций в среде «*TheGeometer'sSketchpad»* и среде «Интерактивная физика» – 4 час.

*Цель:* Рассмотреть приемы разработки учебных программных средств для математики и физики с использованием «TheGeometer'sSketchpad» и «Интерактивная физика»

*Ключевые понятия* Анимация, управление анимацией, демонстрация, средство наглядности в обучении. Преобразования. Пространство.

### *Технологии и формы организации*

Лекция – презентация, беседа, рассказ, пример, ответы на вопросы.

### *Задания для самостоятельной работы*

- а) Подготовиться к выполнению лабораторной работы №2
- b) Защита лабораторной работы №1
- c) Ответить на контрольные вопросы
- d) Подобрать материал для выполнения домашнего задания №2.

#### *Контрольные вопросы*

- 1. Назовите основные программные средства школьных курсов математики и физики.
- 2. В чем состоят особенности различных программных средств?
- 3. Назовите отличительные характеристики программных средств.
- 4. Как могут быть классифицированы программные средства?
- 5. Какие приемы разработки учебных демонстраций Вам известны?
- 6. Какие виды анимации Вам известны?
- 7. Какие виды преобразований реализованы в среде «TheGeometer'sSketchpad»?
- 8. Можно ли в среде «TheGeometer'sSketchpad» реализовать другие виды преобразований, если можно, то приведите примеры.
- 9. В чем геометрический смысл инверсии графиков функций одной и нескольких переменных?

### **Раздел 2** МЕТОДИЧЕСКИЕ АСПЕКТЫ ИСПОЛЬЗОВАНИЯ КОМПЬЮТЕРНЫХ ТЕХНОЛОГИИ В УЧЕБНОМ ПРОЦЕССЕ.

**Тема 5** Методы анализа и экспертизы компьютерных средств учебного назначения – 2 час.

*Цель:* Рассмотреть дидактические принципы разработки средств учебного назначения, этапы проектирования этих средств.

#### *Ключевые понятия*

Средство. Дидактические принципы. Содержание. Структура. Техническое исполнение. Учебные пособие.

*Технологии и формы организации*

Лекция – презентация, беседа, рассказ, пример, ответы на вопросы. *Задания для самостоятельной работы*

# a) Ответить на контрольные вопросы

- b) Подготовиться к выполнению лабораторной работы №3
- c) Защита лабораторной работы №2
- d) Подобрать материал для выполнения домашнего задания №3

### *Контрольные вопросы*

- 1. С какой целью проводится дидактический анализ средств учебного назначения?
- 2. Каковы уровни анализа компьютерных средств учебного назначения?
- 3. Перечислите общие критерии оценки дидактического средства.
- 4. Каковы основные пути повышения эффективности урока?
- 5. Каковы требования к содержанию средств учебного назначения?
- 6. Каковы требования к структуре средств учебного назначения?
- 7. Каковы требования к техническому исполнению средств учебного назначения?

**Тема 6**Компьютер в реализации моделей обучения – 2 часа.

*Цель:* Рассмотреть отдельные модели реализации обучения с использованием компьютерных технологий.

*Ключевые понятия* Обучение, модель, компьютер, технология.

### *Технологии и формы организации*

Лекция – презентация, беседа, рассказ, пример, ответы на вопросы.

# *Задания для самостоятельной работы*

- a) Ответить на контрольные вопросы
- b) Подготовиться к выполнению лабораторной работы №4
- c) Защита лабораторной работы №3
- d) Подобрать материал для выполнения домашнего задания №4

#### *Контрольные вопросы*

- 1. В чем суть поэтапного формирования электронного учебного курса?
- 2. Каковы требования к электронному учебному курсу?
- 3. Какие блоки включает в себя электронный учебный курс как система?
- 4. Назовите основные этапы проектирования электронного учебного курса.
- 5. Каковы формы реализации электронного учебного курса?
- 6. Каково место электронного учебного курса в учебно-воспитательном процессе?
- 7. Какие технологии используются при проектировании электронного учебного курса?

**Тема 7**Методические аспекты использования интерактивной доски на уроках математики и физики – 2 часа.

*Цель:* Рассмотреть дидактические возможности интерактивной доски, достоинства и недостатки использования интерактивной доски на современном этапе. *Ключевые понятия* Интерактивная доска, урок, дидактическое средство, разработка наглядных средств.

#### *Технологии и формы организации*

Лекция – презентация, беседа, рассказ, пример, ответы на вопросы.

#### *Задания для самостоятельной работы*

- 1) Подготовиться к выполнению лабораторной работы №5
- 2) Защита лабораторной работы №4
- 3) Подобрать материал для выполнения домашнего задания №5

#### *Контрольные вопросы*

- 1) Какие типы интерактивных досок Вам известны?
- 2) Каковы технические особенности интерактивных досок различных типов?
- 3) Каковы дидактические особенности интерактивных досок различных типов?
- 4) Какое программное обеспечение может быть использовано на интерактивной доске?
- 5) С какой целью интерактивную доску используют на уроках, что она дает ученику и учителю?

**Тема 8**Единая информационно-образовательная среда – 2 часа.

*Цель:* Рассмотреть понятие единой информационно-образовательной среды, ее

наполнение, назначение, состав, возможности.

#### *Ключевые понятия*

Образовательная среда, информационная система, электронный журнал, электронный дневник, электронный образовательный ресурс.

#### *Технологии и формы организации*

Лекция – презентация, беседа, рассказ, пример, ответы на вопросы.

### *Задания для самостоятельной работы*

- a) Подготовиться к выполнению лабораторной работы №6
- b) Защита лабораторной работы №5

#### *Контрольные вопросы*

- 1. Что такое электронные образовательные ресурсы (ЭОР)?
- 2. Чем отличаются ЭОР от учебников?
- 3. Что такое мультимедиа ЭОР?
- 4. Что такое интерактивность?
- 5. [Какие новые педагогические инструменты используются в ЭОР?](http://www.ed.gov.ru/news/konkurs/5692#g6)
- 6. Что такое ЭОР нового поколения?
- 7. [Как устроено содержание открытых образовательных модульных мультимедиа](http://www.ed.gov.ru/news/konkurs/5692#g8)  [систем \(ОМС\)?](http://www.ed.gov.ru/news/konkurs/5692#g8)
- 8. Какими преимуществами обладают ОМС?
- 9. Как можно построить авторский учебный курс и индивидуальную образовательную траекторию?
- 10. Как установить программное обеспечение пользователя ЭОР нового поколения?
- 11. Каковы инновационные качества ЭОР?
- 12. Что нового дают ЭОР учащемуся?
- 13. Что дают ЭОР учителю?
- 14. Зачем нужны новые педагогические технологии?
- 15. Чему должен научиться учитель?

### **А3 Методические рекомендации по выполнению лабораторных работ**

Лабораторные занятия по учебному модулю ставят перед собой цель развивать практические навыки работы с современным учебным программным обеспечением ЭВМ. Задания для лабораторных работ, методические указания к их выполнению, требования к отчету и вопросы для защиты приведены в учебных материалах по выполнению лабораторных работ по «Компьютерным технологиям в математике и физике».

# **Лабораторный практикум**

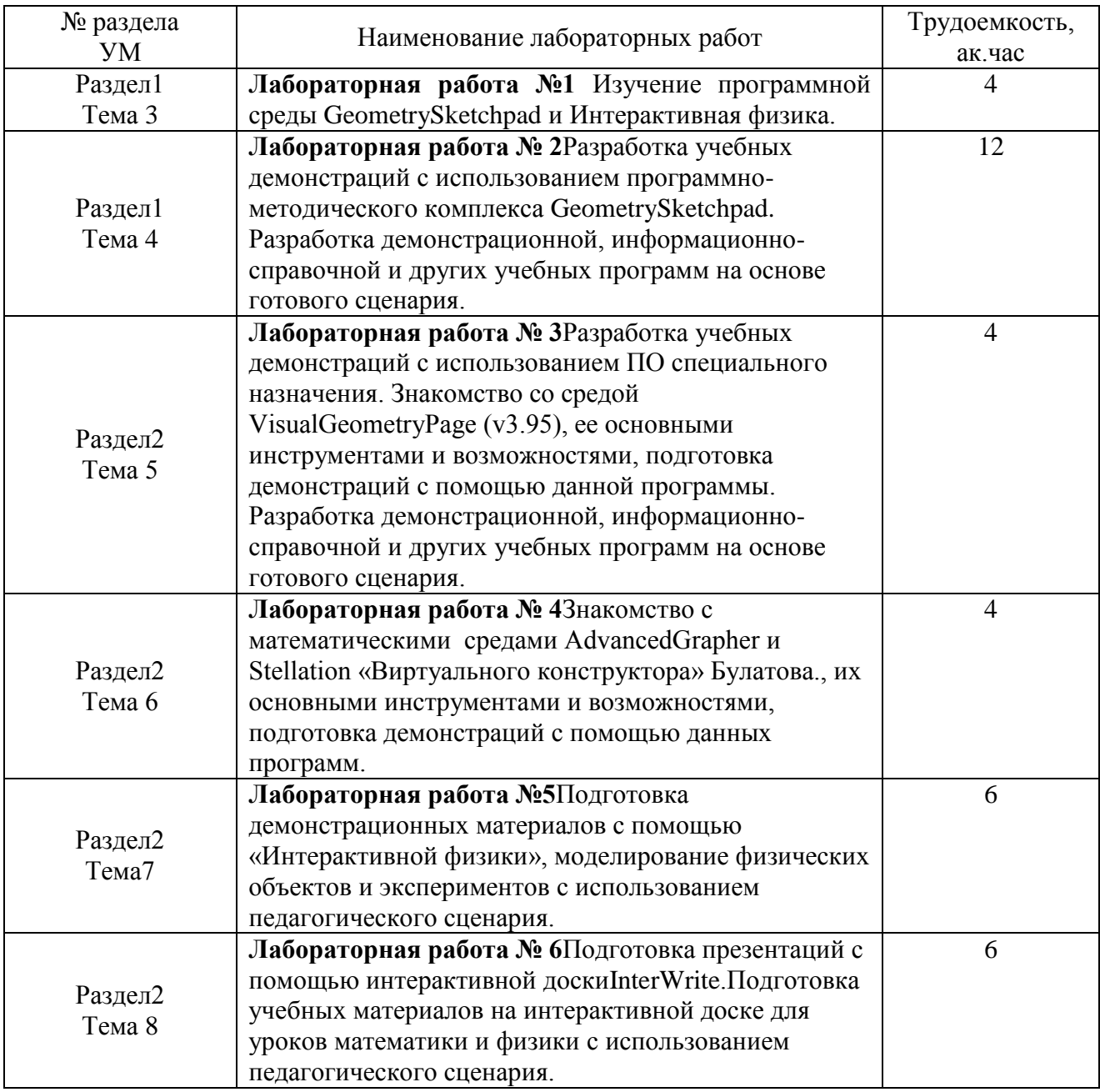

### **Список возможных вопросов для собеседования**

- **ЛР 1**
	- 1. В чем особенности интерфейса математической программы GeometrySketchpad по сравнению с другими аналогичными программами?
	- 2. Каковы возможности математической программы GeometrySketchpad?
	- 3. Каковы возможности физической учебной программы Интерактивная физика?
	- 4. Какие объекты в математических и физических учебных программах позволяют управлять различными процессами?
	- 5. Реализованы ли управляющие объекты в математических и физических программах?
	- 6. Перечислите этапы построения линейного слайдера.
	- 7. Перечислите этапы построения кругового слайдера.
	- 8. В каких ситуациях целесообразно использовать слайдер?
	- 9. Для чего используются программы GeometrySketchpad и Интерактивная физика в учебном процессе?

### **ЛР 2**

- 1. Какие приемы анимации могут быть реализованы в программах GeometrySketchpad и Интерактивная физика?
- 2. В чем суть этих приемов анимации?
- 3. Какие инструменты анимации реализованы впрограммах GeometrySketchpad и Интерактивная физика?
- 4. Какие объекты нельзя анимировать впрограммах GeometrySketchpad и Интерактивная физика?
- 5. Приведите примеры задач по математике и физике где целесообразно использовать приемы анимации.
- 6. Что дает анимация ученику с точки зрения усвоения учебного материала?
- 7. Что дает анимация учителю с точки зрения процесса обучения?

# **ЛР 3**

- 1. Для чего предназначена учебная среда VisualGeometryPage?
- 2. Каковы ее основные возможности в области математики и физики?
- 3. В чем особенности интерфейса математической программы VisualGeometryPageпо сравнению с другими аналогичными программами?
- 4. Как установить учебную программу VisualGeometryPage на свой компьютер?
- 5. Возможно ли использовать учебную программу VisualGeometryPage совместно с другими учебными программами?
- 6. Что дает совместное использование VisualGeometryPage с другими учебными программами с точки зрения подготовки демонстрационныхматериаллов?
- 7. Что дает совместное использование VisualGeometryPage с другими учебными программами с точки зрения учебного процесса?
- 8. Какие разделы математики и физики может поддерживать программа VisualGeometryPage?
- 9. Может ли пользователь программы VisualGeometryPage вносить в нее изменения и дополнения?

# **ЛР 4**

1. Каково основное назначение программы AdvancedGrapher?

- 2. Какие разновидности программы AdvancedGrapher реализованы разработчиком?
- 3. В чем достоинства и недостатки учебной программы AdvancedGrapher по сравнению с другими аналогичными известными Вам программами?
- 4. КаквсредеAdvancedGrapher проводится исследование функций?
- 5. Для чего предназначен Виртуальный конструктор Булатова?
- 6. Какие идеи реализованы в программе Виртуальный конструктор Булатова?
- 7. С какими учебными математическими программами совместим Виртуальный конструктор Булатова?
- 8. Возможна ли автоматическая разработка сценария демонстрации свойств математических и физических объектов в Виртуальном конструкторе?
- 9. Может ли пользователь программы Виртуальный конструктор Булатова вносить в нее изменения и дополнения?

### **ЛР 5**

- 1. Какие физические программы учебного назначения предназначены для моделирования физических экспериментов?
- 2. Что такое педагогический сценарий эксперимента?
- 3. Как можно представить педагогический сценарий?
- 4. Для чего предназначена программа «Учебная лаборатория компьютерного моделирования»?
- 5. Какие разделы школьного курса физики реализованы в программе «Учебная лаборатория компьютерного моделирования»?
- 6. Дайте сравнительный анализ реального и компьютерного экспериментов.
- 7. Может ли пользователь программы «Учебная лаборатория компьютерного моделирования» и «Интерактивная физика» вносить в нее изменения и дополнения?

# **Р 6**

- 1. Каково основное назначение интерактивной доски?
- 2. Какие типы интерактивных досок Вам известны?
- 3. Что дает интерактивная доска ученику на уроке?
- 4. Что дает интерактивная доска учителю при проведении занятий в классе?
- 5. Какое программное обеспечение реализовано на интерактивной доске InterWrite?
- 6. Какие программы входят в состав ПО интерактивной доске InterWrite?
- 7. Какие режимы работы на интерактивной доске InterWrite Вам известны?
- 8. Какое ПО необходимо для полноценной работы на интерактивной доске InterWrite?
- 9. Можно ли на интерактивной доске InterWrite использовать учебные материалы, подготовленные с помощью других программных средств?
- 10. Какие устройства могут быть подключены к интерактивной доске InterWrite?
- 11. Можно ли с помощью интерактивной доске InterWrite записывать видео фрагменты учебных занятий?

#### **А4 Методические рекомендации по выполнению самостоятельной работы студента**

**Самостоятельная работа** студентов проводится с целью:

- систематизации, закрепления, углубления и расширения теоретических знаний и практических умений студентов;
- формирования умений использовать нормативно-правовую, справочнодокументационную и специальную литературу;
- развития познавательных способностей и активности студентов, их творческой инициативы, самостоятельности, ответственности и организованности;
- формирования самостоятельности мышления, способностей к саморазвитию, самосовершенствованию и самореализации;
- развития исследовательских умений.

В учебном процессе выделяют два вида самостоятельной работы: аудиторная и внеаудиторная. *Аудиторная* самостоятельная работа по дисциплине выполняется на учебных занятиях под непосредственным руководством преподавателя и по его заданию. *Внеаудиторная* самостоятельная работа выполняется студентом по заданию преподавателя, но без его участия.

#### **Организация и руководство.**

С целью организации и руководства внеаудиторной самостоятельной работой студентов, преподаватель проводит инструктаж по выполнению задания, который включает в себя следующие компоненты:

- цель задания
- содержание задания
- сроки выполнения
- основные требования к результатам работы
- критерии оценки.

При проведении инструктажа преподаватель предупреждает о возможных типичных ошибках. Инструктаж проводится за счет времени, отведенного на изучение дисциплины.

Теоретический материал излагается на лекциях. Учебный материал осваивается, закрепляется на лабораторных занятиях, с этой же целью предлагается самостоятельная аудиторная и внеаудиторная работа студентов.

При подготовке к лабораторным занятиям студент должен изучить лекционный материал, в случае необходимости обратиться к соответствующим разделам рекомендованной литературы и методическим пособиям, разработанным на кафедре ИТиС. При изучении материала отметить вызывающие затруднения вопросы для получения консультации у преподавателя. К лабораторным занятиям по конкретной теме студент обязан знать основные понятия и их определения. На лабораторных занятиях необходимо иметь конспект лекций по изучаемой теме. Для закрепления темы студенту выдаются домашние задания для самостоятельной работы.

Самостоятельная работа студентов по программе модуля состоит в систематической подготовке к лабораторным занятиям (в частности, к текущим устным собеседованиям по содержанию лабораторных работ) и в выполнении в течение семестра индивидуального творческого проекта.

Проект связан с разработкой комплекта цифровых дидактических материалов для учащихся, сопровождающих занятия по математике и физике, например, лабораторный физический эксперимент. Выбор темы лабораторного занятия для выполнения этого проекта осуществляется студентами в рамках двух разделов учебной программы по физике: «Механика», «Электродинамика» и в рамках отдельных разделов учебной программы по алгебре и геометрии (примерный перечень учебных тем для лабораторных экспериментов см. ниже).

**Домашнее задание №1** Моделирование физических и математических явлений.

Цель работы: Создание демонстрационной модели отражения света от параболической поверхности в среде *TheGeometer'sSketchpad или Интерактивная физика.*

- 1. На рисунках 1 и 2 представлен сценарий демонстрационной модели отражения света от параболической поверхности. Разработайте демонстрационную модель отражения света от параболической поверхности в среде *TheGeometer'sSketchpad или Интерактивная физика.*
- 2. Выполните эксперимент по отражению света от вогнутой и выпуклой параболической поверхности зеркала. Опишите полученные результаты.
- 3. Измените параболическую поверхность на сферическую и гиперболическую. Какие изменения Вы заметили?

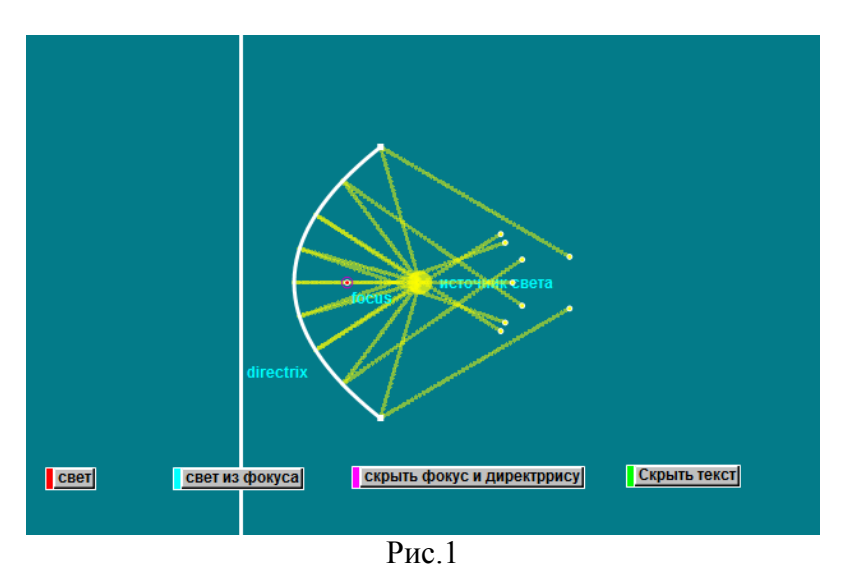

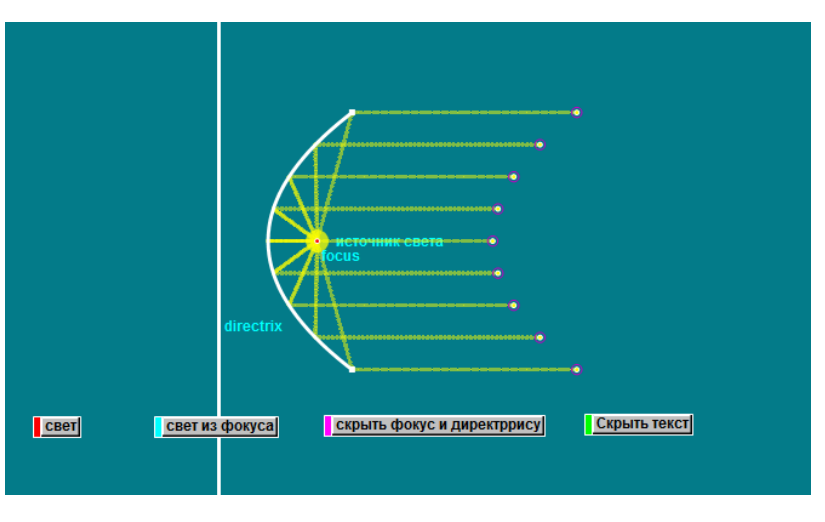

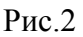

### **Домашнее задание №2** Приемы анимации.

Цель работы: Освоить прием анимации объектов по заданному пути в среде *TheGeometer'sSketchpad.*

На рисунке 1 изображен сценарий учебной демонстрации «Планеты солнечной системы». Дополните сценарий остальными планетами и разработайте учебную модель в среде *TheGeometer'sSketchpad или Интерактивная физика.*

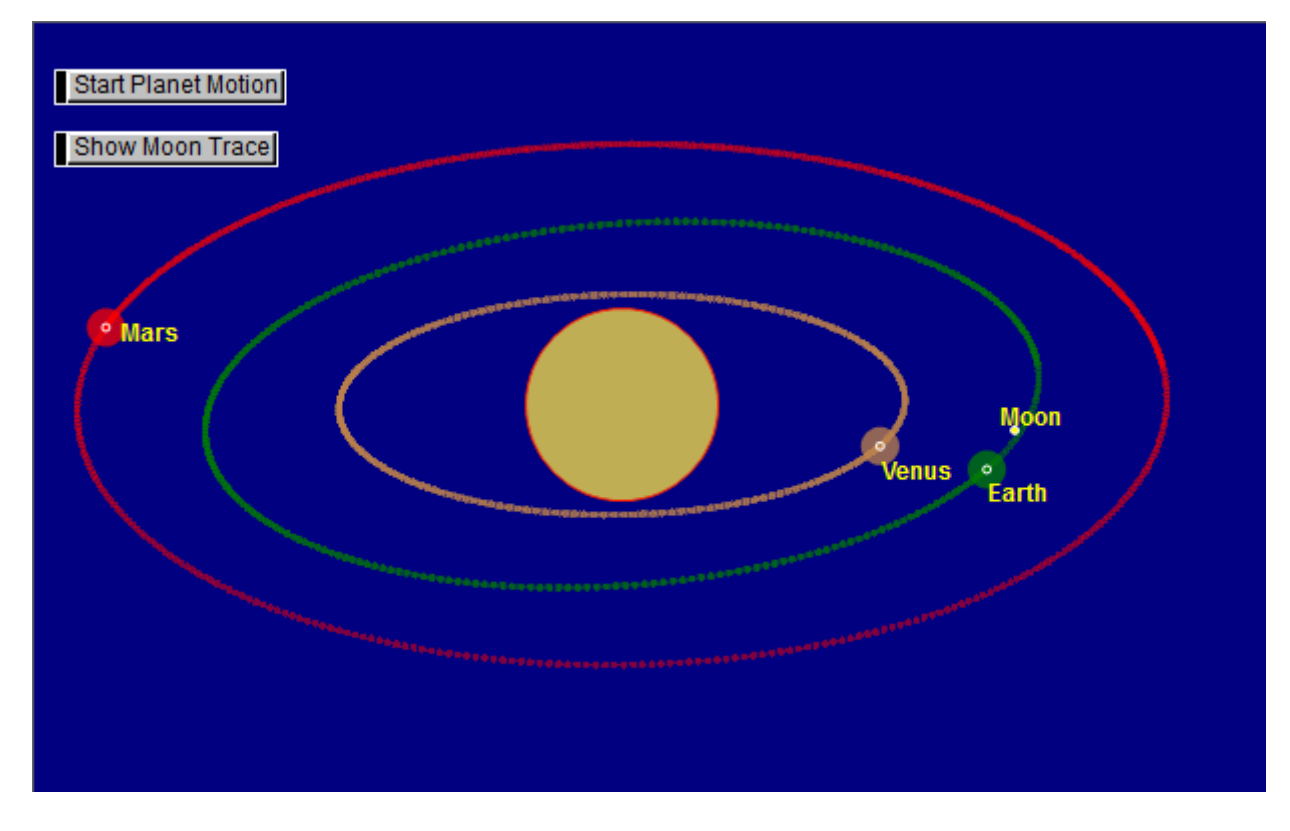

Рис.1

### **Домашнее задание №3** Методы укладки паркета.

Цель работы: Разработка интерактивной модели укладки паркета в среде *TheGeometer'sSketchpad.*

На рисунках 1-6 представлен метод укладки паркета.

- 1. Составьте алгоритм укладки и реализуйте его в среде *TheGeometer'sSketchpad.*
- 2. Разработайте демонстрационную модель укладки пятиугольного паркета в среде *The-Geometer'sSketchpad.*

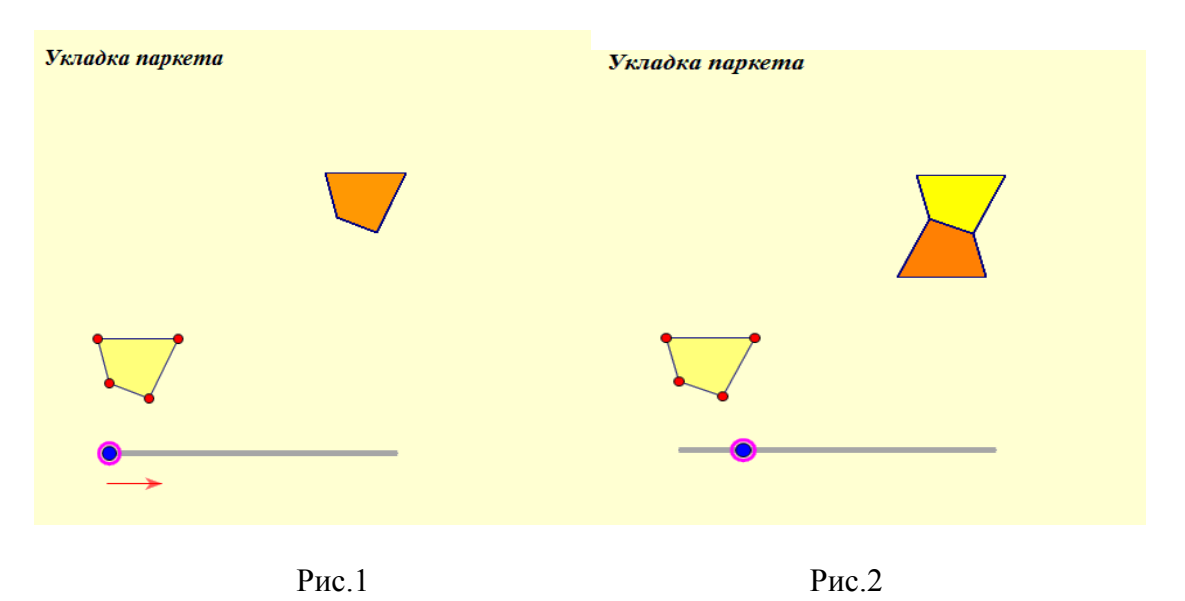

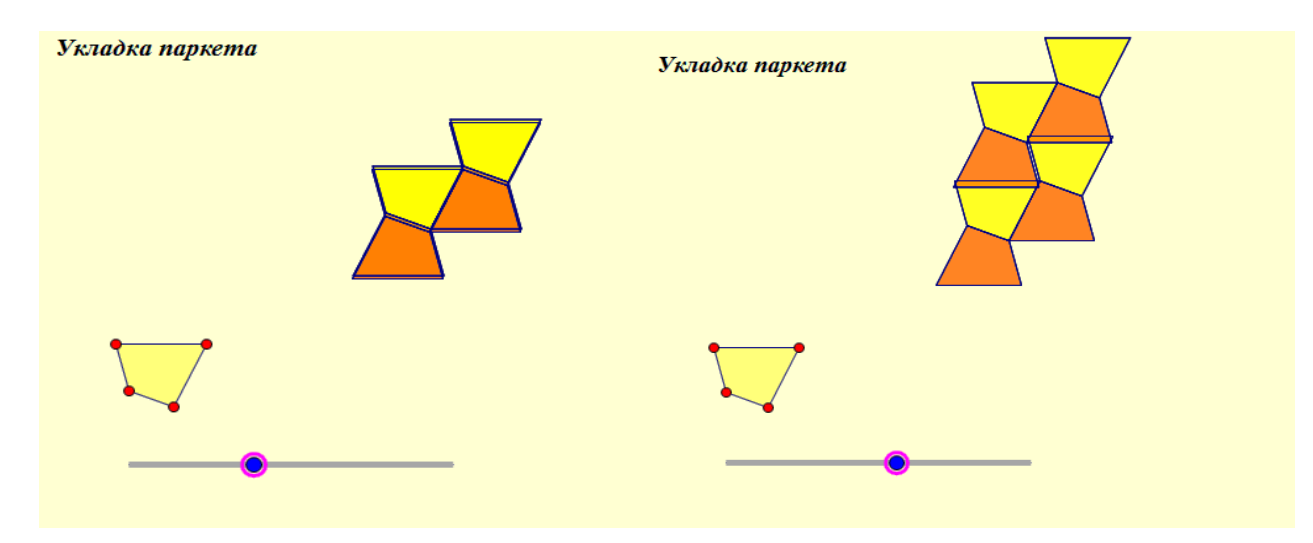

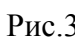

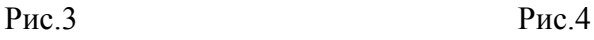

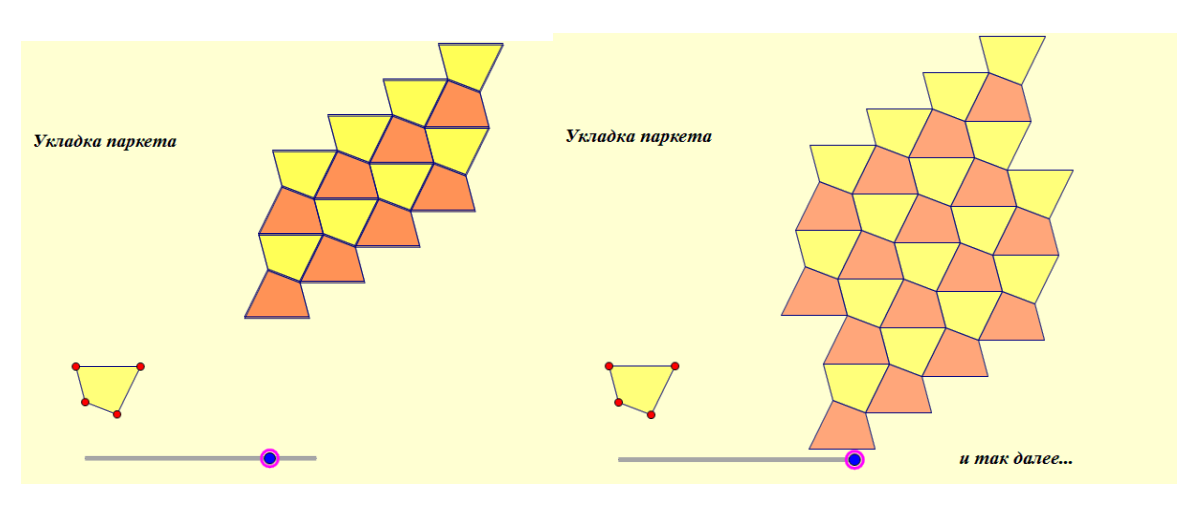

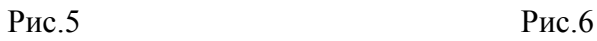

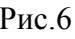

# **Домашнее задание №4** Преобразования плоскости.

Цель задания: Научиться строить инструменты преобразования плоскости в среде *TheGeometer'sSketchpad.*

Используя матричное умножение, можно очень эффективно преобразовать координаты точек. Эта процедура полезна во многих областях, включая компьютерные программы типа *TheGeometer'sSketchpad.*

- Откройте пустую страницу новогофайла в среде *TheGeometer'sSketchpad.*
- Запишите матрицу 2 на 2. Рядом с матрицей вектор (в форме матрицы 2 на 1), представление координат независимой точки *P*.

 $\begin{array}{c} 0 \\ -1 \end{array}$  $\left\| \begin{matrix} x_p \\ y_p \end{matrix} \right\|$  $-1$  $\overline{0}$ 

- Вручную, умножьте матрицу на вектор  $(x_P, y_P)$ .
- Результат пара координат. Обозначьте полученную точку *P* '.
- Создайте любой многоугольник, разместите точкуP на его границе.

 Выберите точки *P* и *P* ', и создайте locus *P* ' какперемещение *P* по границе многоугольника.

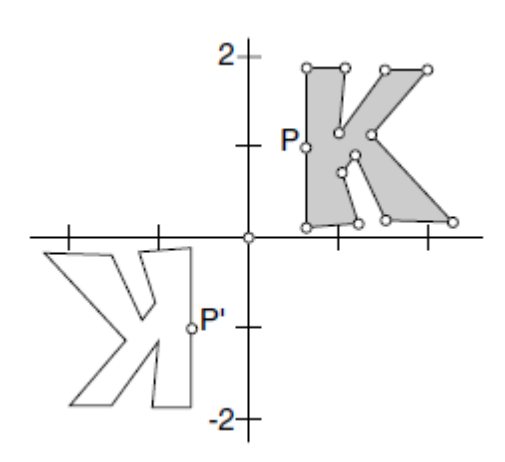

Так может быть реализовано преобразование центральная симметрия на плоскости с центром в начале координат.

### **Задание для самостоятельного выполнения:**

- 1. Создайте инструмент, который будет выполнять преобразование центральная симметрия на плоскости с центром в произвольной заданной точке.
- 2. Исследуйте какие виды преобразований задаются следующими матрицами (Таблица 1) и разработайте соответствующие инструменты в среде *TheGeometer'sSketchpad.*

Таблица 1

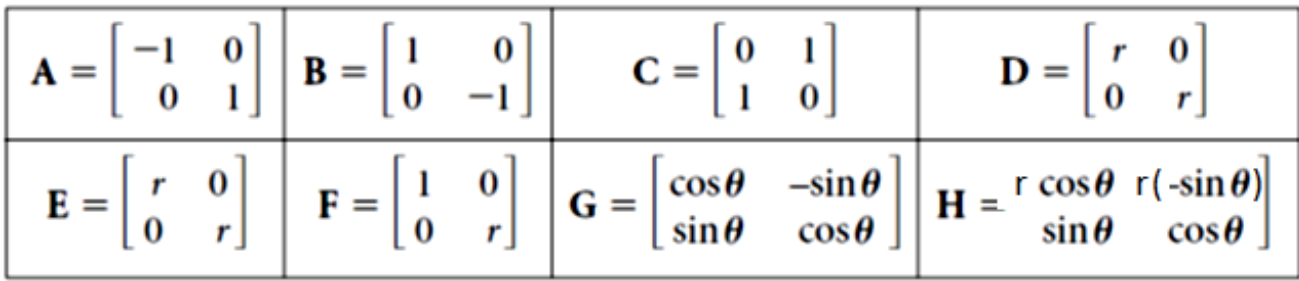

3. Выполните умножение двух или большего числа матриц из таблицы 1 и выясните экспериментальным путем вид геометрического преобразования.

**Домашнее задание №5** Моделирование математических и физических явлений. Цель работы: Моделирование физических и математических процессов.

- 1. В 1956, известный философ Людвиг Витгенштейн предложил мысленный эксперимент, который можно перефразировать следующим образом: Вообразите, что прут данной длины приложен одним концом к круговой дорожке(фонограмме) и проходит через установленную точку. Поскольку один конец перемещается по круговой дорожке (фонограмме), какую кривую описывает другой конец  $(pnc.1)$ ?
- 2. Смоделируйте эту ситуацию в среде The Geometer's Sketchpad, затем исследуйте, как Ваши результаты зависят от размера круговой дорожки(фонограммы), длина прута, и местоположения центра.

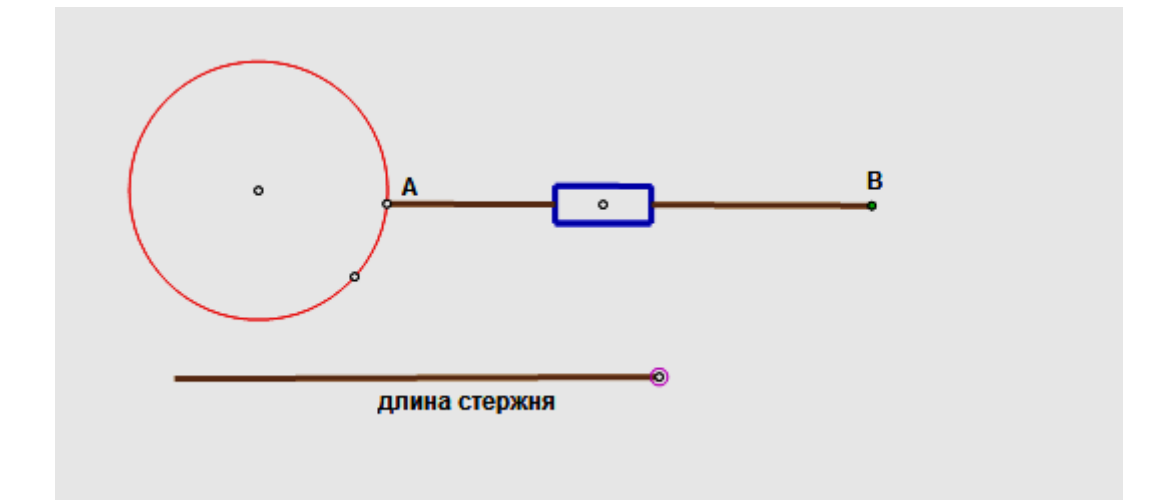

Рис.1

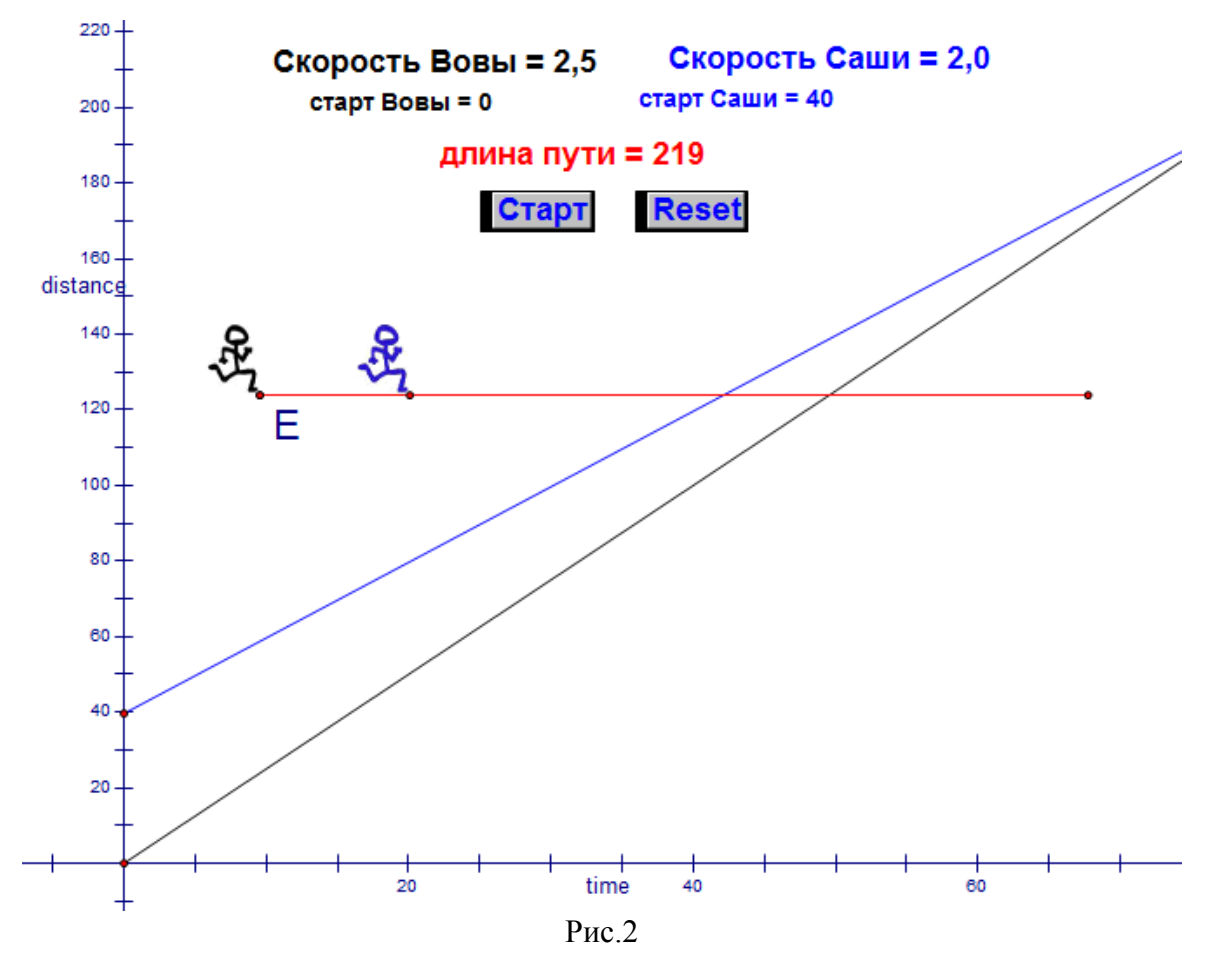

3. Создайте интерактивную модель движения с постоянной скоростью двух спортсменов, ситуация движения изображена на рис.2 Скорости бегунов и их начальное положение, длину дистанции можно менять с помощью параметров движения.

#### **Доклад-презентация Задание к самостоятельной работе (подготовка мультимедийной презентации)**

Тема: Моделирование физических и математических объектов

### *Цели:*

- получить более глубокие знания по данной теме;
- закрепить навыки пользования дополнительной литературой;

 научиться составлять и оформлять мультимедийную презентацию в среде The Geometer's Sketchpad.

### *Задание:*

Подготовить информацию по тематике, согласно индивидуального варианта. Найденную информацию оформить в форме презентации в среде The Geometer's Sketchpad. Презентация должна содержать титульную страницу, текст, мультимедиа объекты, список использованных источников.

#### *Порядок выполнения работы*

- 1. Изучить дополнительную литературу по данной теме.
- 2. Изучить правила выполнения работы.
- 3. Подготовить доклад в виде презентации по теме (на выбор):

Подготовка информации и оформление документа в среде The Geometer's Sketchpad

#### **Правила оформления мультимедийной презентации**

- 1. Пример титульного листа и оглавления смотри ниже.
- 2. Оформите список использованных источников с учетом следующих требований:

 Сведения об источниках следует располагать в порядке появления ссылок на источники в тексте документа (сквозная нумерация для всего документа), нумеровать арабскими цифрами без точки и писать с абзацного отступа.

 Каждому источнику в списке присваивается порядковый номер, который дается ему при первом упоминании. При дальнейших ссылках на данный источник в документе, номер не меняется.

Обязательные элементы библиографического описания книги:

- фамилия и инициалы автора. Фамилию (имя) одного автора приводят в именительном падеже. При наличии двух и трех авторов, как правило, указывают имя первого. Если авторов четыре и более, фамилии не указывают;
- полное название книги;
- место издания;
- издательство;
- год издания;
- количество страниц.

 Все данные о книге разделяются в библиографическом описании условными разделительными знаками (точка, тире, двоеточие).

Пример оформления списка источников приведен ниже.

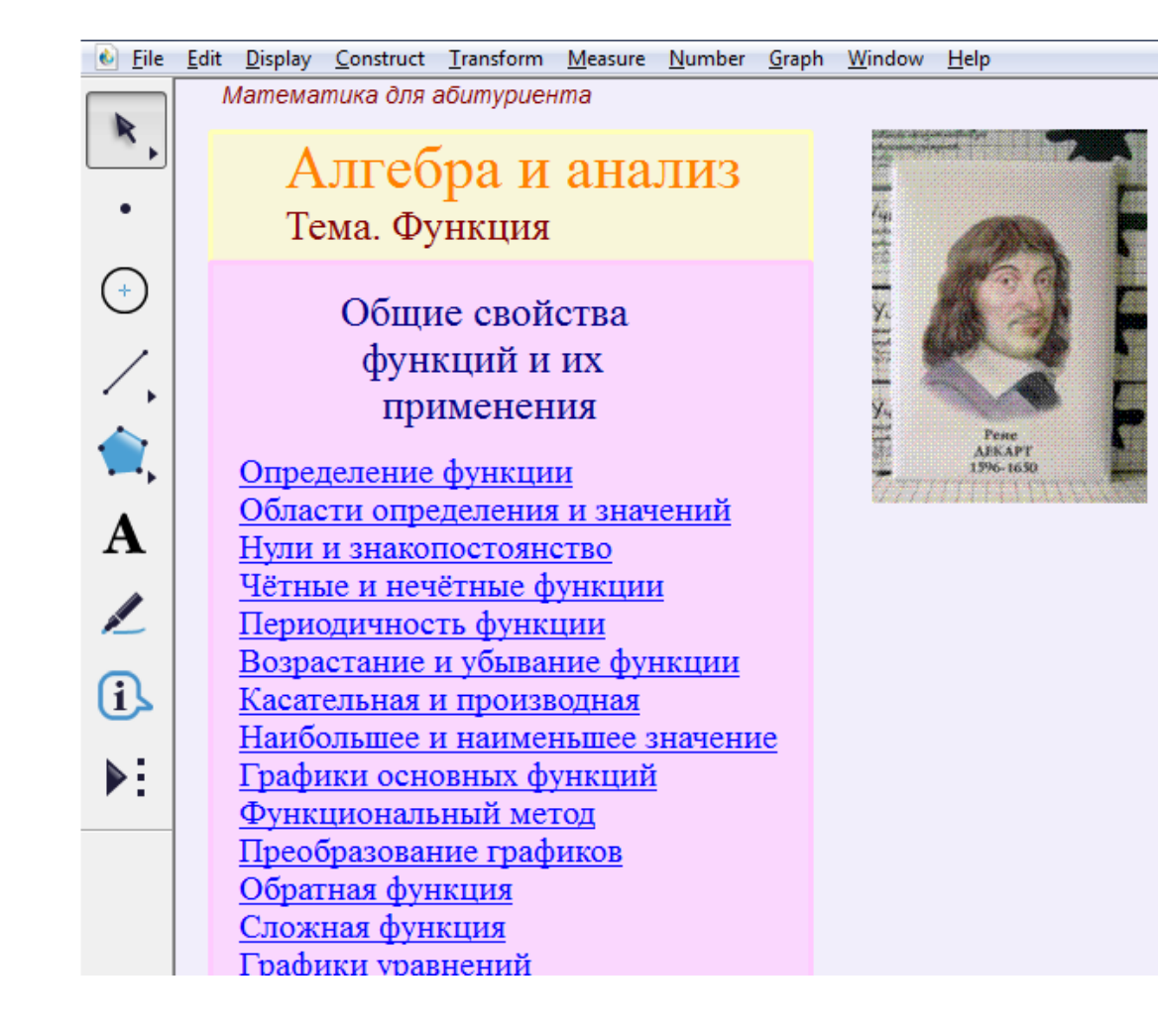

«Я мыслю, следовательно, существую. Сомневайся во всём». Эти высказывания великого французского мыслителя стали аксиомой и руководством к действию для каждого образованного человека. Декарт был первопроходцем в рассматриваемой здесь теме: он ввёл переменную величину и координатыпонятия лежащие в основе функционального метода.

В этом пособии подчёркнутые слова означают обычно ссылку на какое-то действие. Поэтому следует кликать их. Некоторые из них - ссылки на какой-то ресурс в интернете. Для открытия апплетов надо иметь установленную на компьютере программу Java. Выбирайте тему и приступайте к работе!

> Работу выполнил студент группы №3121 Фамилия ИО

#### *Пример оформления текста и интерактивных иллюстрации*

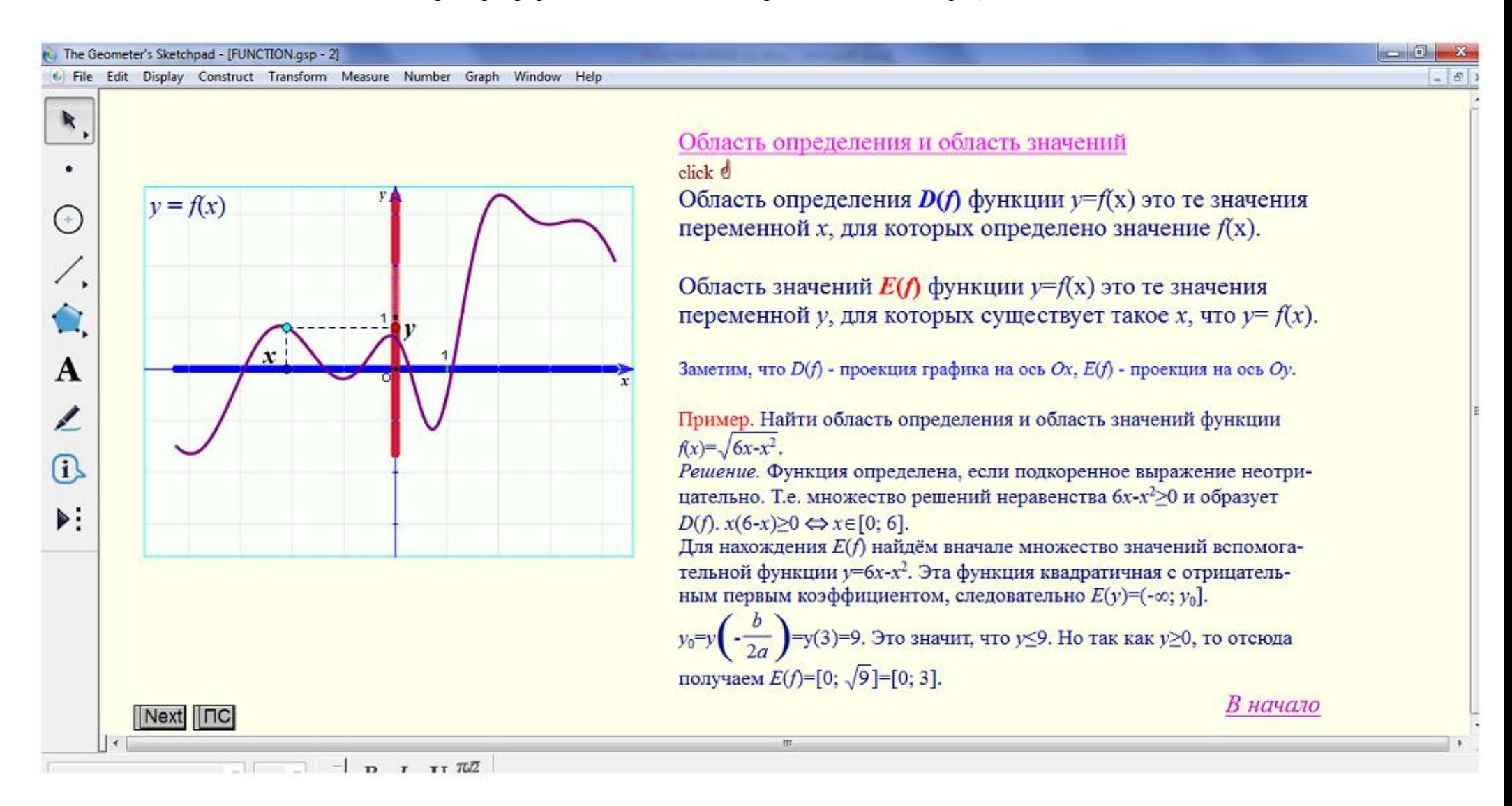

Результаты распределения данных по фактору «Активность» представлены в таблице.

**Таблица** Распределения пользователей социальных сетей по уровням фактора

#### «Активность»

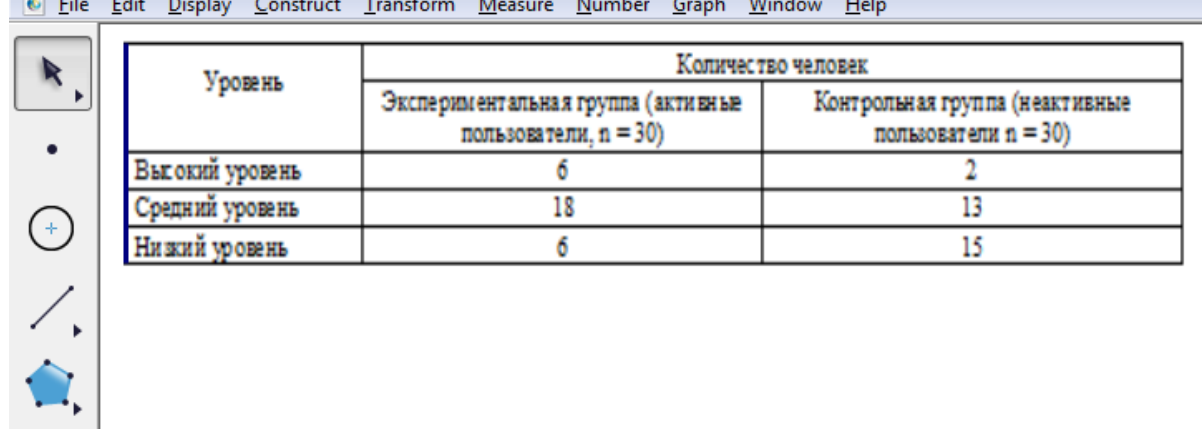

 $\mathbf{z}$  and  $\mathbf{z}$  and  $\mathbf{z}$  $\sim$   $\sim$   $\sim$   $\sim$ 

*Пример оформления списка использованных источников*

Список использованных источников

- 1 Саукова Н.М., Моркин С.А., Соколова Г.Ю. Информационно-коммуникационные технологии обучения студентов. Учебное пособие для студентов высших учебных заведений, обучающихся по педагогическим специальностям (ЕН.Ф.03 – Использование современных информационных и коммуникационных технологий в учебном процессе; Аудиовизуальные технологии обучения), М.: МГПУ, 2008.-203 с.
- 2 Саукова Н.М., Соколова Г.Ю., Моркин С.А. Электронный информационный образовательный ресурс: <Мультимедиа технологии в учебном процессе> // Хроники объединенного фонда электронных ресурсов <Наука и образование>, № 10, 2011. URL: <http://ofernio.ru/portal/newspaper/ofernio/2011/10.doc>
- 3 Дистанционные образовательные технологии. Проектирование и реализация учебных курсов : Учеб. пособие для вузов / Под общ. ред. М.Б. Лебедевой; Рос. акад. образования, Ин-т пед. образования, Лаб .информатизации непрерыв. пед. образования. - СПб. : БХВ-Петербург, 2010. - 330с. : ил.

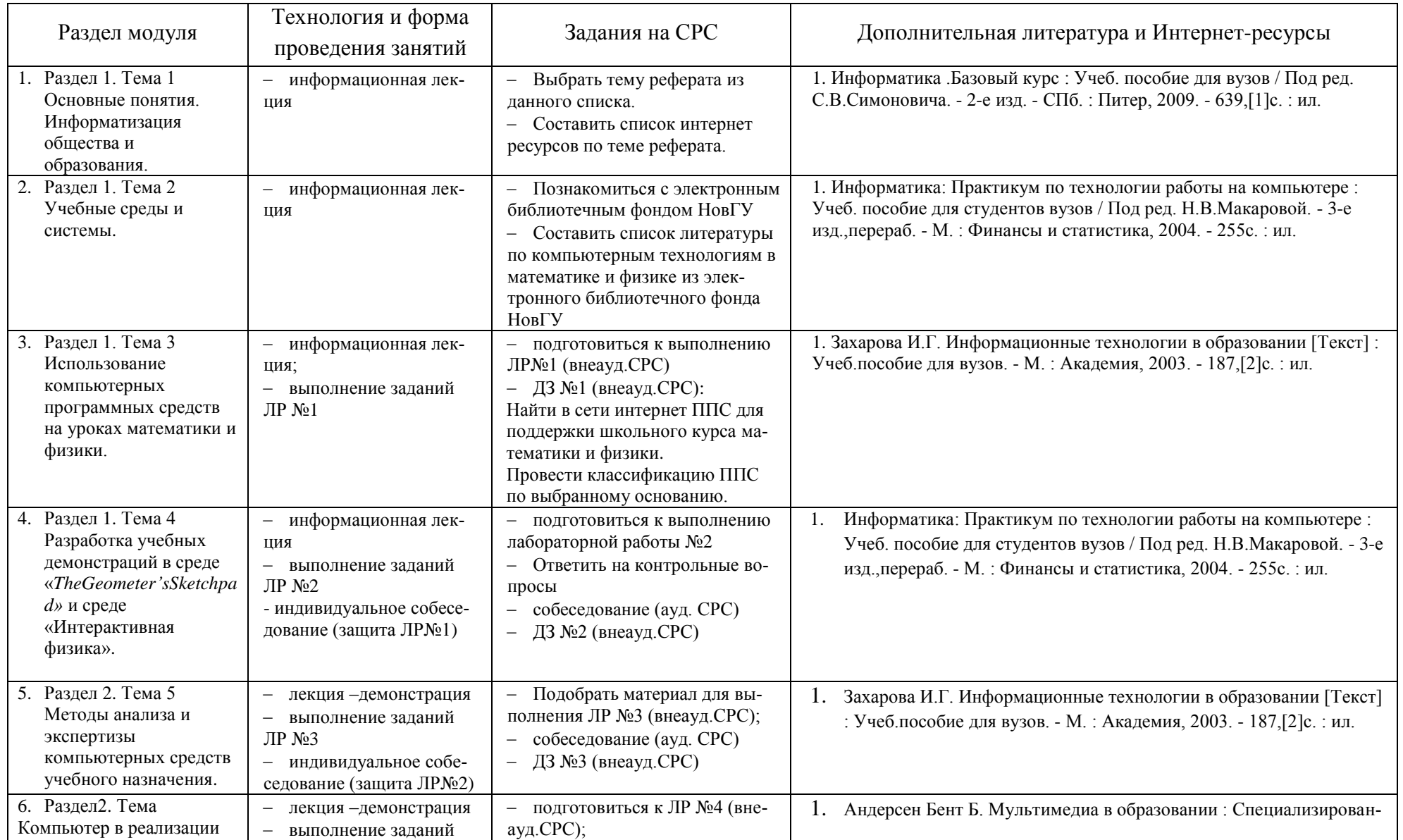

# **Таблица А1 – Организация изучения учебного модуля «Компьютерные технологии в математике и физике»**

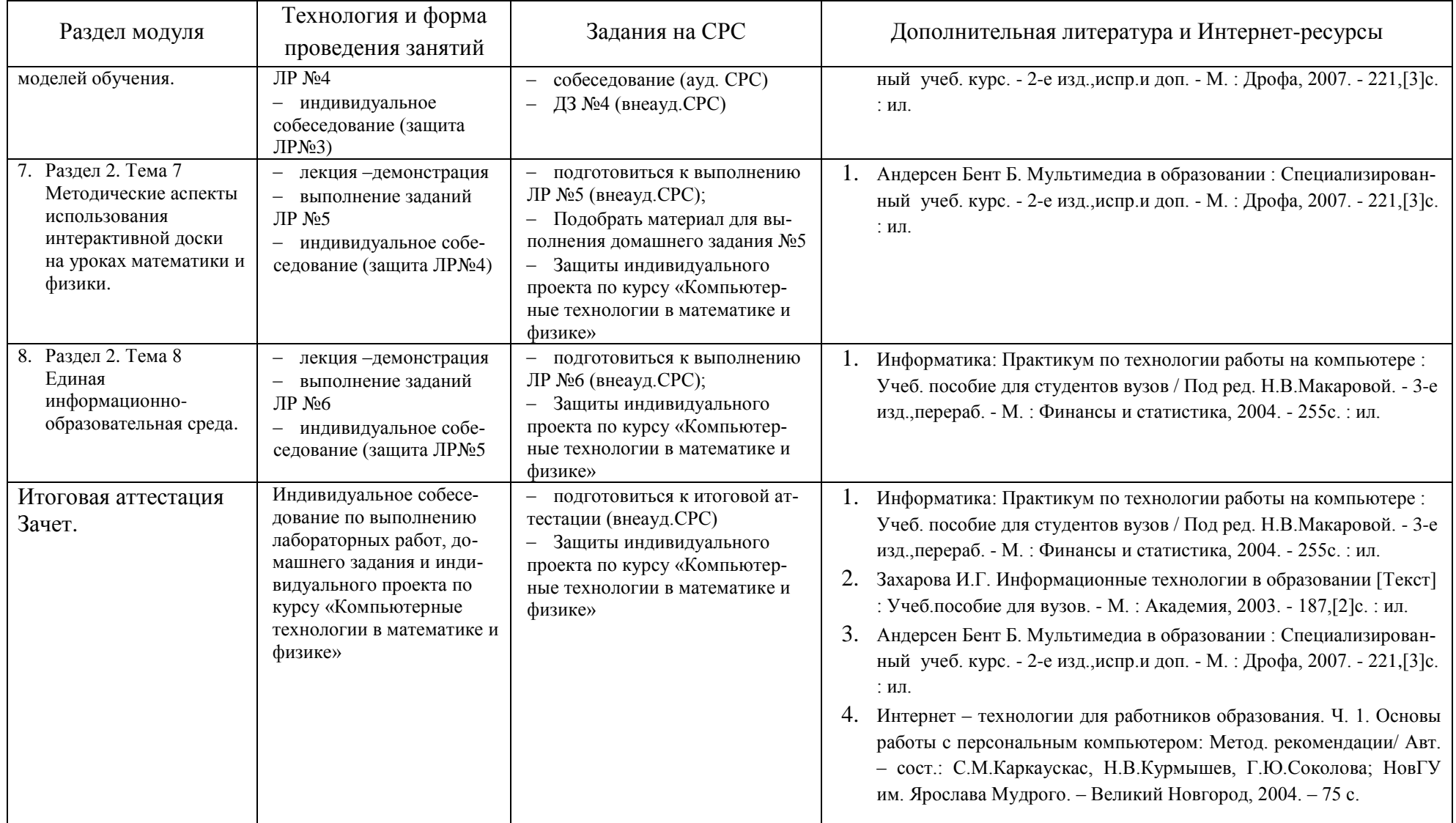

### **Приложение Б**

# **Технологическая карта учебного модуля** «Компьютерные технологии в математике и физике»

3 курс 6 семестр для профилей «Математика и Информатика», «Физика и Информатика», ЗЕТ – 3, вид аттестации – зачет, часов – 108, баллов рейтинга – 150.

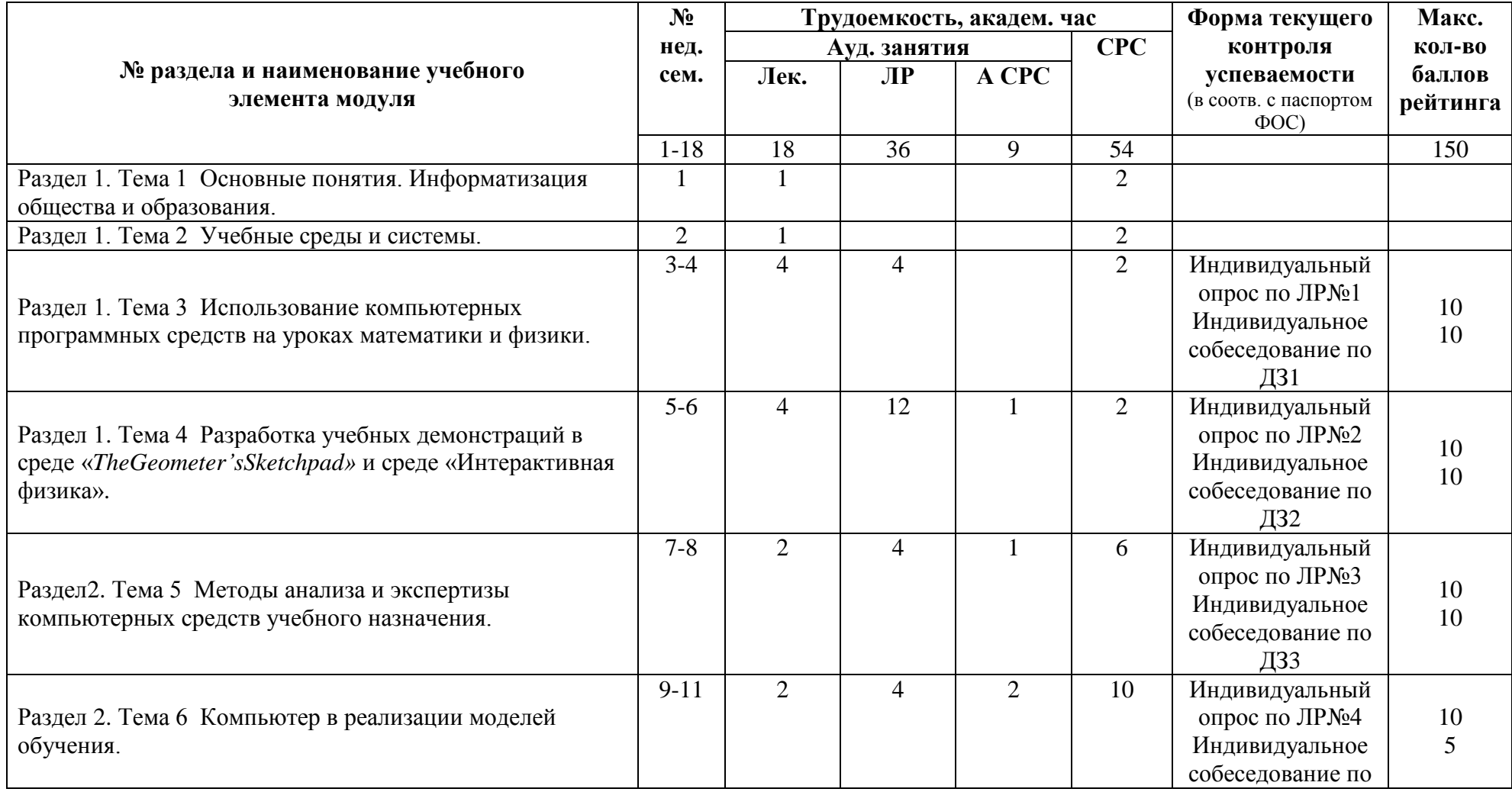

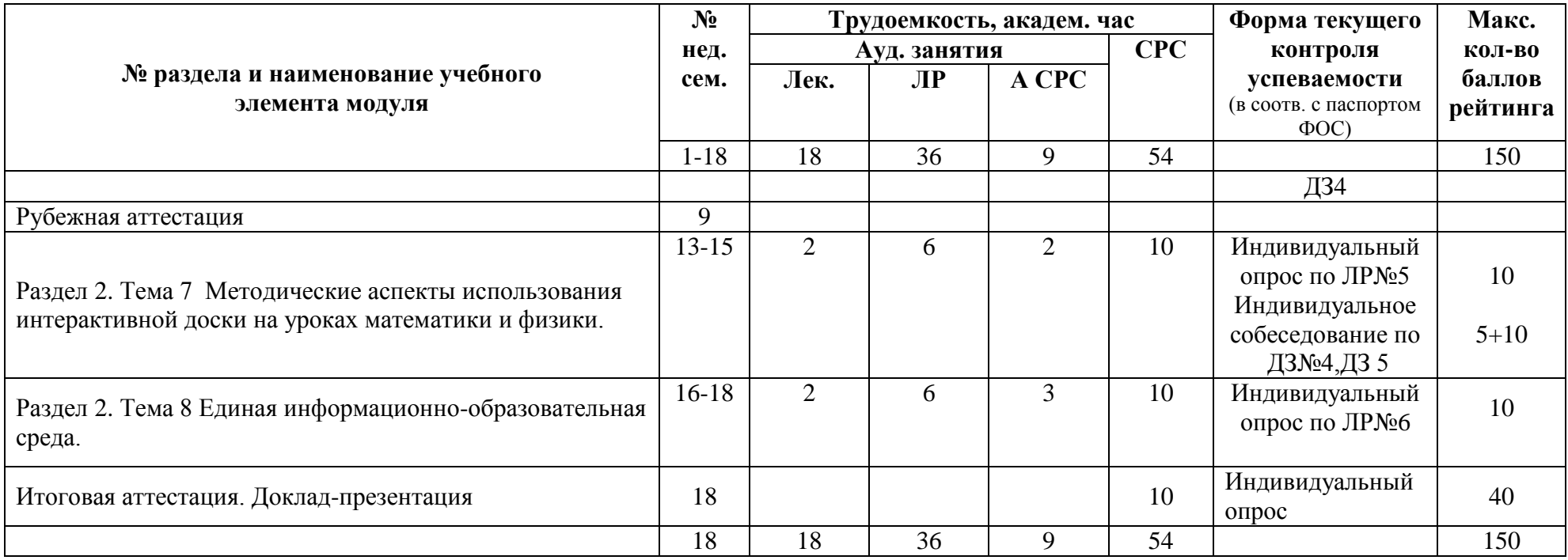

Критерии оценки качества освоения студентами дисциплины в соответствии с положениями «Об организации учебного процесса по образовательным программам высшего образования» и «О фонде оценочных средств для проведения текущего контроля успеваемости, промежуточной аттестации студентов, итоговой аттестации выпускников»:

- оценка «удовлетворительно» – 75 – 112

- оценка «хорошо» – 113 – 134

- оценка «отлично» – 135 - 150

### **Приложение В**

### **Карта учебно-методического обеспечения**

### **Модуль «Компьютерные технологии в математике и физике»**

**для направления**44.03.05- Педагогическое образование

по профилям: Математика и Информатика; Физика и Информатика.

Форма обучения: дневная 3 курс 6 семестр для профилей «Математика и Информатика», «Физика и Информатика».

Всего часов – 108 (3 ЗЕ) из них: лекций18 часов, лабораторные работы36 часов,в т.ч.ауд. СРС 9 часов, внеауд. СРС 54 часа, зачет.

Обеспечивающая кафедра ИТИС.

#### Таблица 1- Обеспечение учебного модуля учебными изданиями

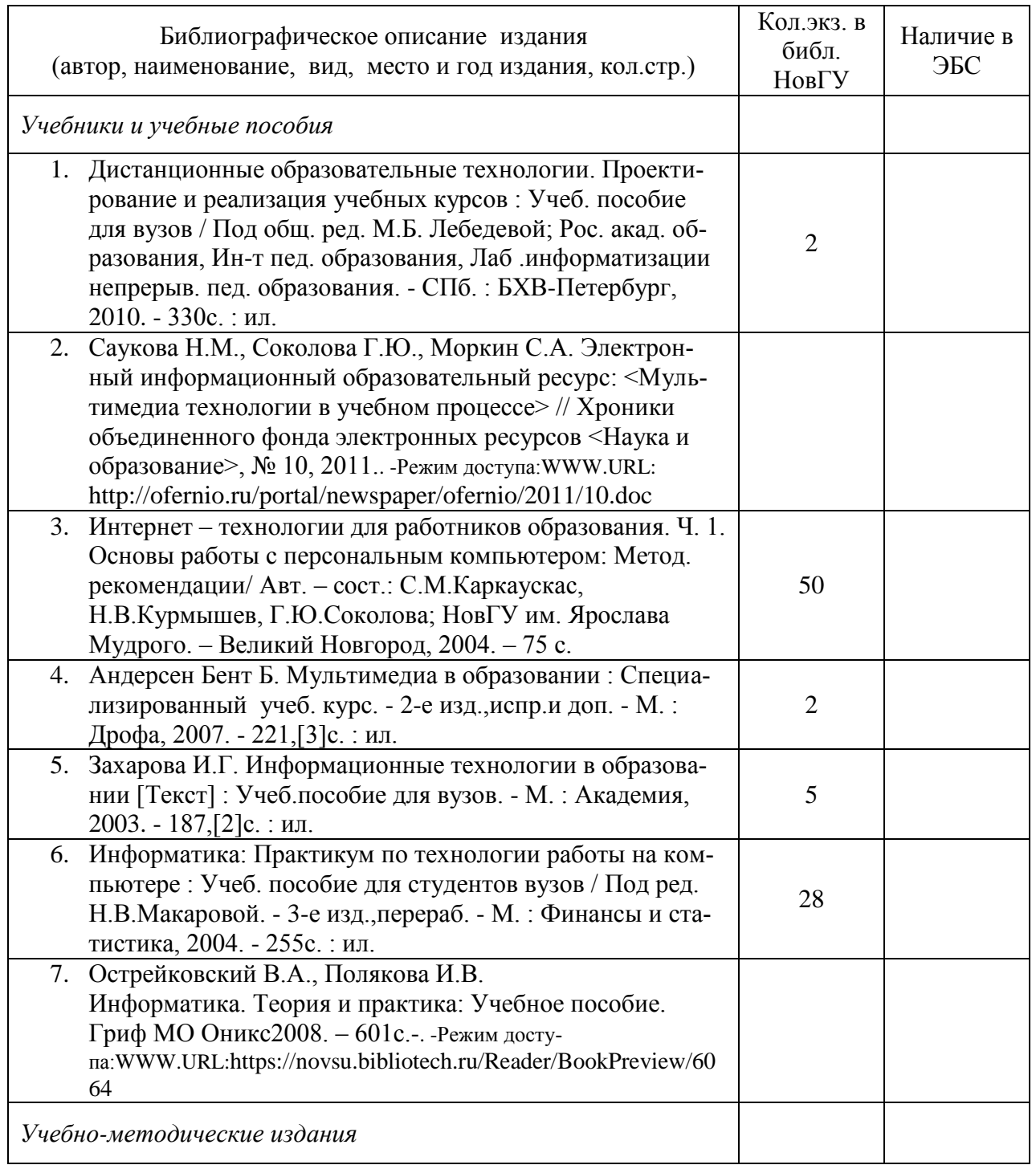

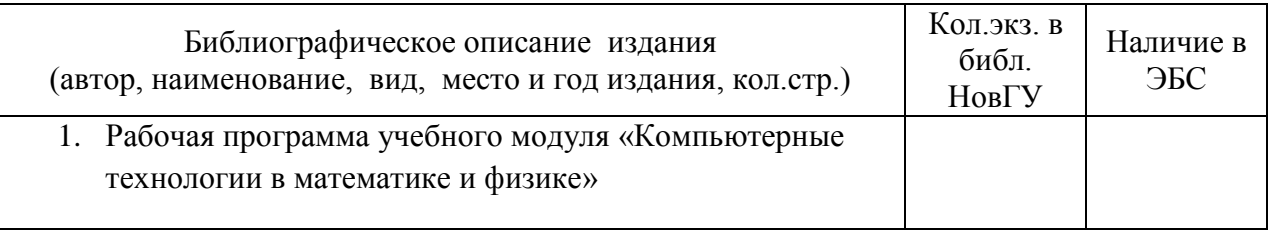

Таблица 2 – Информационное обеспечение учебного модуля

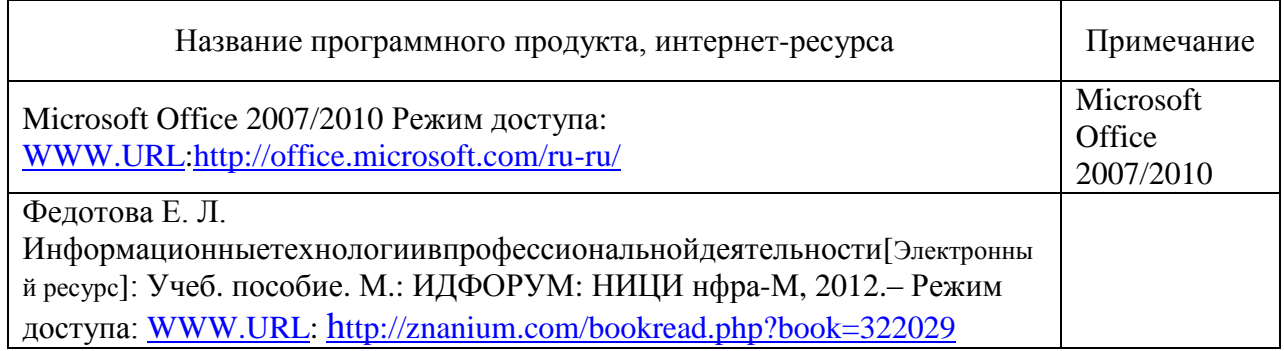

# Таблица 3 – Обеспечение УМ дополнительной литературой

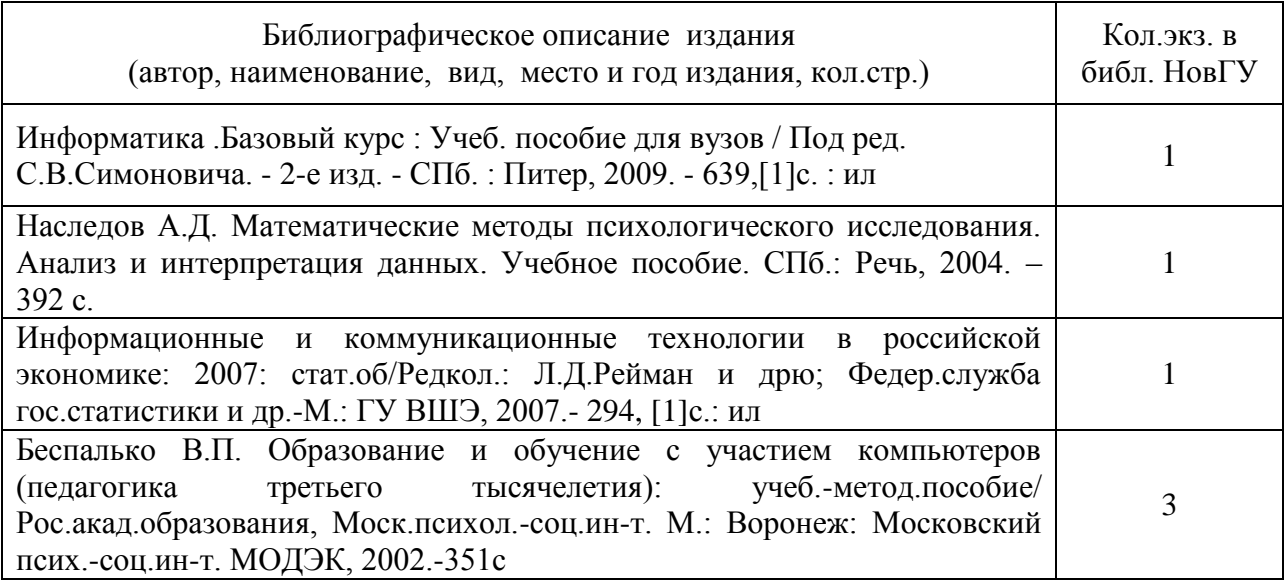

Действительно на 2017-2021 гг

А.Л.Гавриков Зав.кафедрой ИТИС: Новгородский государственный<br>университет им. Ярослава Мудрого СОГЛАСОВАНО: Научная библиотека CONFIDENCECE KONHMHOHA. HE HOBIY: 200, Subreccon Должность подпись расшифровка